# mlgt

# Dave T. Gerrard david.gerrard@manchester.ac.uk

April 4, 2012

#### Abstract

Processing and analysis of high throughput (Roche 454) sequences generated from multiple loci and multiple biological samples. Sequences are assigned to their locus and sample of origin, aligned and trimmed. Where possible, genotypes are called and variants mapped to known alleles.

# 1 Introduction

The purpose of mlgt is to genotype multiple loci from multiple samples, where the sequence data is a single output file from a high throughput sequencing machine (e.g. the Roche 454 system). Of course, the samples, and markers need to have been properly prepared (amplified and tagged) prior to sequencing so that they can be sorted out again.

The data is expected to be full length sequences from mixed PCR amplicons. The amplicons from different samples will have been barcoded with unique end sequences (barcodes, MIDs) and these sequences need to be provided by the user. A set of reference amplicon sequences (markers) are also required, one for each amplicon.

#### **Definitions**

allele Top variants called by mlgt OR alleles from an external source.

**amplicon** The sequence segment amplified in PCR.

barode/MID Short sequence tags ligated to ends of amplicons.

marker A reference sequence against which all variants are aligned.

sample The biological samples.

A note on markers. You should use a sequence that is contained within the expected amplicon. I recommend NOT including the primer sequence as this is constrained by the primers used and may not reflect the true sequence of the samples. If you wish to compare your variants with alleles from an external source (e.g. the HLA database) then your marker sequence should be precisely bounded by the sequence that is in BOTH your amplicon and the allele sequences (e.g. the exon only part is good).

Currently, mlgt makes no checks for similarity across markers, but it does assign all sequences to the best possible marker, even if that marker was never amplified in your dataset. This is particularly an issue with HLA datasets where supposedly distinct loci have very similar sequences.

# 2 Installation

mlgt runs in R version 2.13 or greater <sup>1</sup>. mlgt depends on another R package (*seqinr*) and several external applications. These must all be installed and working for mlgt to work.

To assign sequences and retrieve specific sequences, mlgt makes use of the NCBI programs formatdb, blastall and fastacommand, which are available here: ftp://ftp.ncbi.nih.gov/blast/executables/release/2.2.24/

To align sequence variants, mlgt uses MUSCLE, which is available here: http://www.drive5.com/muscle/downloads.htm

Download the correct versions for your system and follow the installation instructions (if any). Make a note of the installation directories or, even better, specify where you want the programs to be installed. **N.B.** mlgt does not cope well with whitespace (gaps) when passing path names to the auxillary programs - please install the programs in a location that does not feature whitespace, if you can.

On my machine the formatdb program is in "C:/Users/Public/Apps/Blast/bin/formatdb.exe" and MUSCLE is in "C:/Users/Public/Apps/Muscle/muscle3.8.31\_i86win32.exe"

The R packages *mlgt* and *seqinr* are available on the public R repository CRAN and can be installed from within R. You can do this from the packages menu or using this command, which also installs *seqinr*:-

```
> install.packages("mlgt")
```

To install a different version of mlgt from within R you can do this from the packages menu (Install packages from local zip files) or using this command giving the full path to the package zip archive.:-

```
> install.packages("mlgt_0.15.zip", repos=NULL)
```

# 3 Using mlgt

Once installation is complete, you can begin to use mlgt. Load the library.

#### > library(mlgt)

You will also need to specify the locations of the auxillary programs. They can be set as environment variables.

```
> Sys.setenv(BLASTALL_PATH="C:/Users/Public/Apps/Blast/bin/blastall.exe",
+ FORMATDB_PATH="C:/Users/Public/Apps/Blast/bin/formatdb.exe",
+ FASTACMD_PATH="C:/Users/Public/Apps/Blast/bin/fastacmd.exe",
+ MUSCLE_PATH="C:/Users/Public/Apps/Muscle/muscle3.8.31_i86win32.exe")
```

#### 3.1 Prepare the analysis

Start each analysis in a clean directory, perhaps named for the sequencing run and nested within a folder of all runs for the project.

<sup>&</sup>lt;sup>1</sup>It uses long variable names (>256 bytes) only implemented since R 2.13.

```
> analysisDir <- "C:/Users/me/genoProject1/run1/analysis/"
> setwd(analysisDir)
```

You will need to create some variables to describe your sequencing run. You need a named list of the MIDs/barcodes used to mark each end of the amplicons and a list of samples. The easiest way to get this is from a fasta file containing the barcode sequences with each sequence annotated with the sample name you will use. In the example below, I load the barcodes from a common file and use a table to change the names to match the samples in this run. Example data are in the /data sub-directory of the mlgt package installation directory and can be found using system.file(). Finally, specify the location of the raw sequence file (fasta format) you want to analyse (N.B. The path to this file MUST NOT contain whitespace.).

```
contain whitespace.).
> system.file("namedBarcodes.fasta", package="mlgt")
[1] "C:/Users/Dave/Documents/R/win-library/2.14/mlgt/namedBarcodes.fasta"
> # Load MIDs used to mark samples
> fTagList <- read.fasta(system.file("namedBarcodes.fasta", package="mlgt"),</pre>
                           as.string=T)
> # Optionally, rename the barcodes to the samples used in this run
> sampleBarcodeTable <- read.delim(system.file("tableOfSampleBarcodeMapping.tab",
                   package="mlgt"), header=T)
> names(fTagList) <- sampleBarcodeTable$sample[</pre>
                           match(names(fTagList), sampleBarcodeTable$barcode)]
> # here we're using the same tags at both ends of the amplicons.
> rTagList <- fTagList
> #The names of the samples
> sampleList <- names(fTagList)</pre>
> # Load the marker sequences.
> myMarkerList <- read.fasta(system.file("HLA_namedMarkers.fasta", package="mlgt"),
                           as.string=T)
> # The fasta file of sequence reads
> inputDataFile <- system.file("sampleSequences.fasta", package="mlgt")
   Inspect what is stored in each variable by typing its name.
   Now you can create an object of class mlgtDesign to hold all this information.
Give the names of the variables you have just created for the marker list, the
sample list and the MIDs. Also give a project name and a name for this run;
this will help to identify the source of this object later on.
> # Creates object to store run settings
> my.mlgt.Design <- prepareMlgtRun(projectName="myProject",
                                    runName="myRun", samples=sampleList,
                                    markers=myMarkerList, fTags=fTagList,
+
                                    rTags=rTagList, inputFastaFile=inputDataFile,
                                    overwrite="yes")
myProject
Checking parameters...
Setting up BLAST DBs...
Running BLAST searches...
```

As this object is created, multiple BLAST databases are also created in the working directory and all the input sequences are BLASTed against the databases. These BLAST results are used to assign sequences to markers and samples.

It might be instructive to see how many sequences in your dataset are being assigned to each marker, especially if the marker list includes sequences which were meant NOT to be targetted by your primers.

- > # inspect BLAST results for a specific marker
- > thisMarker <- "DPA1\_E2"
- > topHits <- getTopBlastHits(my.mlgt.Design@markerBlastResults)
- > #inspectBlastResults(topHits, thisMarker)
- > inspectBlastResults(topHits, thisMarker)

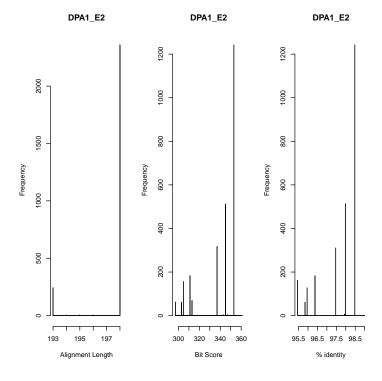

Alternatively, print these plots for a set of markers to file. The function printBlastResultGraphs knows how to find the BLAST results from an object of class mlgtDesign.

- > # automatic output to pdf of blast result graphs for a list of markers.
- > printBlastResultGraphs(my.mlgt.Design)

# 3.2 Run mlgt

You can now proceed to extacting the sequences of the most common variants assigned to each marker/sample pair.

Run mlgt and save the results to file.

#### > my.mlgt.Result <- mlgt(my.mlgt.Design)

```
Sample-1: Using 45 variants, accounting for 154 of 154 reads
Sample-3: Using 18 variants, accounting for 33 of 33 reads
Sample-4: Using 132 variants, accounting for 418 of 418 reads
Sample-5: Using 47 variants, accounting for 141 of 141 reads
Sample-6: Using 49 variants, accounting for 142 of 142 reads
Sample-7: Using 3 variants, accounting for 4 of 4 reads
Sample-8: Using 40 variants, accounting for 128 of 128 reads
Sample-9: Using 4 variants, accounting for 4 of 4 reads
Sample-10: Using 55 variants, accounting for 149 of 149 reads
B_E2
Sample-1: Using 57 variants, accounting for 141 of 141 reads
Sample-2: Using 24 variants, accounting for 64 of 64 reads
Sample-3: Using 23 variants, accounting for 54 of 54 reads
Sample-4: Using 24 variants, accounting for 55 of 55 reads
Sample-5: Using 37 variants, accounting for 57 of 57 reads
Sample-6: Using 29 variants, accounting for 74 of 74 reads
Sample-7: Using 1 variants, accounting for 1 of 1 reads
Sample-8: Using 18 variants, accounting for 42 of 42 reads
Sample-10: Using 38 variants, accounting for 89 of 89 reads
DPA1_E2
Sample-1: Using 34 variants, accounting for 97 of 97 reads
Sample-2: Using 94 variants, accounting for 254 of 254 reads
Sample-3: Using 39 variants, accounting for 143 of 143 reads
Sample-4: Using 30 variants, accounting for 430 of 526 reads
Sample-5: Using 48 variants, accounting for 199 of 199 reads
Sample-6: Using 85 variants, accounting for 339 of 339 reads
Sample-7: Using 2 variants, accounting for 9 of 9 reads
Sample-8: Using 30 variants, accounting for 486 of 609 reads
Sample-10: Using 119 variants, accounting for 418 of 418 reads
DQA1_E2
Sample-1: Using 27 variants, accounting for 104 of 104 reads
Sample-2: Using 4 variants, accounting for 22 of 22 reads
Sample-3: Using 6 variants, accounting for 8 of 8 reads
Sample-4: Using 9 variants, accounting for 26 of 26 reads
Sample-5 : Using 11 variants, accounting for 34 of 34 reads
Sample-6: Using 42 variants, accounting for 138 of 138 reads
Sample-7: Using 1 variants, accounting for 1 of 1 reads
Sample-8: Using 47 variants, accounting for 146 of 146 reads
Sample-9: Using 1 variants, accounting for 1 of 1 reads
Sample-10: Using 39 variants, accounting for 122 of 122 reads
```

#### > save(my.mlgt.Result, file="thisRun.mlgtResult.Rdata")

Have a look at the summary table for the run, this is located in the slot 'runSummaryTable'

<sup>&</sup>gt; my.mlgt.Result@runSummaryTable

|   | marker  | assignedSeqs | assignedVariants | minVariantLength | maxVariantLength | minAlleleLength | maxAlleleLength |
|---|---------|--------------|------------------|------------------|------------------|-----------------|-----------------|
| 1 | A_E3    | 1173         | 315              | 5                | 265              | 263             | 265             |
| 2 | B_E2    | 577          | 188              | 5                | 250              | 247             | 250             |
| 3 | DPA1_E2 | 2375         | 330              | 5                | 198              | 197             | 198             |
| 4 | DQA1 E2 | 602          | 151              | 5                | 283              | 184             | 283             |

The results for each marker are stored in a list and can be accessed indidually using the marker name.

```
> thisMarker <- "DPA1_E2"
> my.mlgt.Result@markerSampleList[[thisMarker]]

        sample rawTotal rawVars usedTotal usedVars

        Sample-1
        97
        34
        97
        34

        Sample-2
        254
        94
        254
        94

        Sample-3
        143
        39
        143
        39

        Sample-4
        526
        126
        430
        30

        Sample-5
        199
        48
        199
        48

        Sample-6
        339
        85
        339
        85

        Sample-7
        9
        2
        9
        2

        Sample-8
        609
        153
        486
        30

        Sample-9
        0
        0
        0
        0

        Sample-9
        418
        110
        418
        110
        418
        110

                                                                                                                                                                                                                                                                                                    numbVars varName.1 varFreq.1
21 DPA1_E2.1 32
70 DPA1_E2.4 70
33 DPA1_E2.1 89
17 DPA1_E2.1 330

        varName.2 varFreq.2
        varName.3

        DPA1_E2.2
        26
        DPA1_E2.3

        DPA1_E2.5
        62
        DPA1_E2.6

        DPA1_E2.7
        22
        DPA1_E2.8

        DPA1_E2.9
        66
        DPA1_E2.10

                                                                                                                                                                                                                                                                                 97
254
143
430
199
            DPA1_E2
                                                                                                                                                                                                                                                                                                                              31 DPA1_E2.1
                                                                                                                                                                                                                                                                                                                                                                                                                   131 DPA1_E2.11
                                                                                                                                                                                                                                                                                                                                                                                                                                                                                                                    34 DPA1_E2.12
            DPA1 E2
                                                                                                                                                                                                                                                                                  339
                                                                                                                                                                                                                                                                                                                              64 DPA1 E2.1
                                                                                                                                                                                                                                                                                                                                                                                                                  117 DPA1 E2.13
                                                                                                                                                                                                                                                                                                                                                                                                                                                                                                                    99 DPA1_E2.14
                                                                                                                                                                                                                                                                                                                                                                                                                            7 DPA1 E2.15
                                                                                                                                                                                                                                                                                                                                                                                                                                                                                                               183 DPA1_E2.17
9 DPA1_E2 Sample-9
10 DPA1_E2 Sample-10
varFreq.3
                                                                                                                                                                                                                                                                                                                               80 DPA1_E2.1
                                                                                                                                                                                                                                                                                                                                                                                                                   240 DPA1_E2.18
 10
```

# 3.3 Call genotypes

The new *mlgtResult* object contains a table for each marker giving counts of unique variants for each sample including the counts of the most common 3 variants. The 'genotyping' has not yet been done. Genotyping is done by a separate function *callGenotypes* so that users can run different genotyping methods on the same *mlgtResult* object.

A simple example of calling genotypes is

#### > my.genotypes <- callGenotypes(my.mlgt.Result)

the result is the same table of variant counts with new columns to represent the genotype calls. N.B. currently, only one method is implemented but users can supply their own - use ?callGenotypes to see details.

Once you have some genoytpes, you may want to export them to files. You can do this for individual markers or for all markers in the genotypeCall object.

#### > writeGenotypeCallsToFile(my.genotypes)

As with the BLAST results, it is also instructive to look at the distribution of statistics used in genotype calls. There is another function to plot the statistics.

> plotGenotypeEvidence(genotypeCall=my.genotypes[["DPA1\_E2"]])

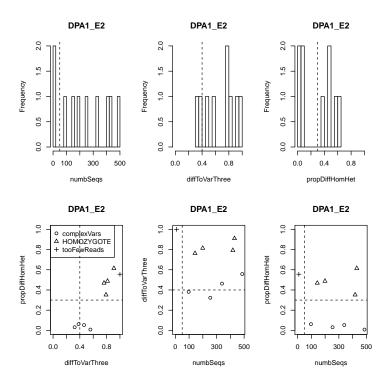

Again, these plots can be output to file, use ?plotGenotypeEvidence to find out how.

# 3.4 Map to known allleles

The previous genotype calling was done without reference to previously known alleles. To map the newly tabulated variants to known alleles, a local variantMap of known alleles must be loaded or created. *mlgt* contains a function to build a list of alleles bounded by the marker sequence. **N.B.** the names of otherwise distinct alleles that are identical within the region overlapping the marker sequence are condensed to one sequence and names are concatenated.

Creating the allele map is a little more involved than other aspects but not too difficult with a little set up. You need to provide an alignment (msf or fasta format) of known alleles for each marker. The corresponding file names for each marker could be provided in table format in a file. The allele map should be a list with one variantMap element per marker. Each variantMap is created by running createKnownAlleleList to align each marker against the respective allele alignment file. Here, I download the alignment files direct from the HLA/IMGT ftp site into the current working directory. You might want to run this section separately in a different location because it only needs to be done once per set of markers or version of IMGT/HLA.

Once you have the allele map, it's a good idea to save it as an 'RData' file for future use (?save, ?load). Give it a name that describes the source of the known alleles and the marker used.

Now you can map variants to the new allele map. Run *callGenotypes* again with the option mapAlleles=TRUE and giving the name of the allele map.

```
> my.genotypes <- callGenotypes(my.mlgt.Result, mapAlleles=TRUE,
+ alleleDb=knownAlleleDb)</pre>
```

The result is the same table of genotypes as before but with additional columns giving the names of alleles mapped to the variants.

#### 3.5 Error correction

In some test data sets, we found very high numbers of unique variants for many marker-sample pairs. Most variants differed by only one or two positions from the most commonly found variants. The situation was worst for long sequences. Believing that this was due to errors introduced during amplification and/or sequencing, we sought to 'correct' some of the sequences. N.B. the following is conducted for sets of sequences from the same marker sample pair - information is not shared across samples or markers.

To help decide if error correction would be worthwhile, several alignment reports can be produced. The default is a table giving the alignment length, the number of invariant sites and the numbers of sites where the Minor Allele Frequency (MAF) is above or below a threshold. The MAF is the proportion of sequences with the SECOND most common variant across a set of sequences and is calculated site-by-site. The default threshold is 0.01. The function align-Report() can produce two graphics: 1) a profile of the alignment showing frequencies at every site, and 2) a histogram of site frequencies (a site frequency spectrum) with the default correction threshold shown as a dotted line.

DPA1\_E2 : Sample-8

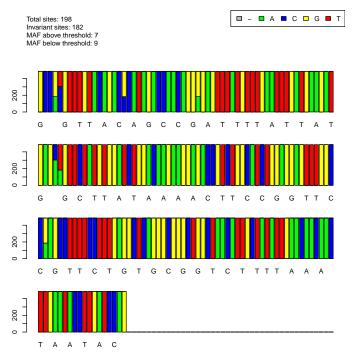

> alignReport(my.mlgt.Result,markers="DPA1\_E2", samples="Sample-8", method="hist")

DPA1\_E2 \$DPA1\_E2

numbSeqs numbVars alignLength invar.sites mafAboveThreshold mafBelowThreshold Sample-8 486 12 198 182 7 9

#### DPA1\_E2:Sample-8

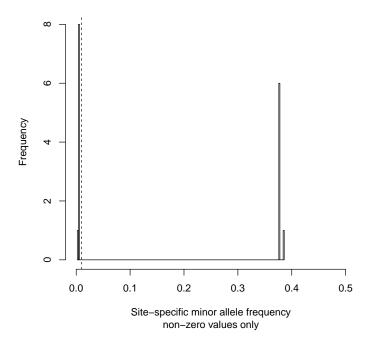

The graphs for all markers and samples can be output to files using align-Report with the fileName option specified.

If the alignments have many sites below the correction threshold (i.e. very low frequency or unique variants) then errorCorrect can be used to change the bases at that position to the majority base. Any site with MAF above the threshold will be unchanged. If an alignment has fewer than 1/correctThreshold sequences, then errorCorrect will not attempt to make a correction (as none of the variants will have less than the threshold frequency).

It creates a new mlgtResult object but doesn't take very long:-

> my.mlgt.Result.Corrected <- errorCorrect(my.mlgt.Result)

```
A F.3
            36 / 154 unique seqs in original alignment, 6 / 154 unique seqs in new alignment,
Sample-1
            Sample-3 16/33 unique seqs in original alignment, 16/33 unique seqs in new alignment, 107/418 unique seqs in original alignment, 4/418 unique seqs in new alignment,
Sample-2
Sample-4
            37 / 141 unique seqs in original alignment, 7 / 141 unique seqs in new alignment,
Sample-5
            37 / 142 unique seqs in original alignment, 5 / 142 unique seqs in new alignment,
Sample-6
Sample-7
            3 / 4 unique seqs in original alignment, 3 / 4 unique seqs in new alignment,
Sample-8
            30 / 128 unique seqs in original alignment, 3 / 128 unique seqs in new alignment,
Sample-9
            4\ /\ 4 unique seqs in original alignment, 4\ /\ 4 unique seqs in new alignment,
Sample-10
             45 / 149 unique seqs in original alignment, 5 / 149 unique seqs in new alignment,
            44 / 141 unique seqs in original alignment, 6 / 141 unique seqs in new alignment,
Sample-1
            21 / 64 unique seqs in original alignment, 21 / 64 unique seqs in new alignment, 17 / 54 unique seqs in original alignment, 17 / 54 unique seqs in new alignment, 19 / 55 unique seqs in original alignment, 19 / 55 unique seqs in new alignment, 19 / 55 unique seqs in new alignment,
Sample-2
Sample-3
Sample-4
            23 / 57 unique seqs in original alignment, 23 / 57 unique seqs in new alignment,
Sample-5
            23 / 74 unique seqs in original alignment, 23 / 74 unique seqs in new alignment,
Sample-6
            1 / 1 unique seqs in original alignment, 1 / 1 unique seqs in new alignment,
Sample-7
            16 / 42 unique seqs in original alignment, 16 / 42 unique seqs in new alignment, Sample-10 24 / 89 unique seqs in original alignment, 24 / 89 unique seqs in new alignment,
Sample-8
Sample-9
Sample-1 21 / 97 unique seqs in original alignment, 21 / 97 unique seqs in new alignment,
```

```
Sample-2 70 / 254 unique seqs in original alignment, 3 / 254 unique seqs in new alignment,
           33 / 143 unique seqs in original alignment, 3 / 143 unique seqs in new alignment,
Sample-3
           17 / 430 unique seqs in original alignment, 3 / 430 unique seqs in new alignment,
Sample-4
           31 / 199 unique seqs in original alignment, 6 / 199 unique seqs in new alignment,
Sample-5
            64 / 339 unique seqs in original alignment, 5 / 339 unique seqs in new alignment,
Sample-6
Sample-7
           2 / 9 unique seqs in original alignment, 2 / 9 unique seqs in new alignment,
Sample-8 12 / 486 unique seqs in original alignment, 3 / 486 unique seqs in new alignment, Sample-9 Sample-10 80 / 418 unique seqs in original alignment, 2 / 418 unique seqs in new alignment,
DOA1 E2
           23 / 104 unique seqs in original alignment, 7 / 104 unique seqs in new alignment, 4 / 22 unique seqs in original alignment, 4 / 22 unique seqs in new alignment,
Sample-1
Sample-2
Sample-3
           5 / 8 unique seqs in original alignment, 5 / 8 unique seqs in new alignment,
Sample-4
           9 / 26 unique seqs in original alignment, 9 / 26 unique seqs in new alignment,
           11 / 34 unique seqs in original alignment, 11 / 34 unique seqs in new alignment, 30 / 138 unique seqs in original alignment, 8 / 138 unique seqs in new alignment, 1 / 1 unique seqs in original alignment, 1 / 1 unique seqs in new alignment,
Sample-5
Sample-6
Sample-7
           32 / 146 unique seqs in original alignment, 8 / 146 unique seqs in new alignment,
Sample-9 1 / 1 unique seqs in original alignment, 1 / 1 unique seqs in new alignment,
Sample-10 35 / 122 unique seqs in original alignment, 8 / 122 unique seqs in new alignment,
> # Produce an alignment report for the un-corrected and corrected results.
> alignReport(my.mlgt.Result, method="profile", fileName="alignReport_my.mlgt.Result")
А ЕЗ
B_E2
DPA1_E2
DQA1_E2
Alignment figures(s) plotted to alignReport_my.mlgt.Result.pdf
$A E3
            {\tt numbSeqs\ numbVars\ alignLength\ invar.sites\ mafAboveThreshold\ mafBelowThreshold}
Sample-1
                  154
                             36
                                           264
                                                         214
                                                                                21
                                                                                                     29
Sample-2
                    0
                              0
                                            NA
                                                          NA
                                                                                                     NA
Sample-3
                   33
                              16
                                           264
                                                         236
                                                                                28
                                                                                                      0
Sample-4
                  418
                             107
                                           264
                                                         170
                                                                                2
                                                                                                     92
Sample-5
                  141
                             37
                                           264
                                                         212
                                                                                22
                                                                                                     30
Sample-6
                  142
                             37
                                           264
                                                         221
                                                                                12
                                                                                                     31
Sample-7
                              3
                                           264
                                                                                                      0
                                                         249
                                                                                15
                    4
                  128
                              30
                                           264
                                                         236
                                                                                 2
                                                                                                     26
Sample-8
Sample-9
                                           265
                                                         249
                                                                                16
                                                                                                      0
Sample-10
                  149
                              45
                                           264
                                                         217
                                                                                 8
                                                                                                     39
$B_E2
            \verb|numbSeqs| numbVars| a lignLength| invar.sites| \verb|mafAboveThreshold| mafBelowThreshold| \\
Sample-1
                  141
                              44
                                           248
                                                         198
                                                                                                     36
                                                                                14
                   64
                             21
                                           248
                                                                                                      0
Sample-2
                                                         212
                                                                                36
                   54
                              17
                                           248
                                                         223
                                                                                25
                                                                                                      0
Sample-3
Sample-4
                   55
                              19
                                           248
                                                         224
                                                                                24
                                                                                                      0
Sample-5
                   57
                              23
                                           248
                                                         217
                                                                                31
                                                                                                      0
Sample-6
                   74
                              23
                                           248
                                                         212
                                                                                36
                                                                                                      0
                                           250
Sample-7
                    1
                                                          NA
                                                                                NA
                                                                                                     NA
                              1
                              16
                                                                                                      0
Sample-8
                                                         213
                                                                                35
                    0
                              0
                                            NA
                                                                                NA
                                                                                                     NA
Sample-9
                                                          NA
Sample-10
                   89
                             24
                                           249
                                                         215
                                                                                34
                                                                                                      0
$DPA1_E2
           {\tt numbSeqs\ numbVars\ alignLength\ invar.sites\ mafAboveThreshold\ mafBelowThreshold}
Sample-1
                   97
                             21
                                           198
                                                         178
                                                                                20
                                                                                                      0
                              70
Sample-2
                  254
Sample-3
                  143
                              33
                                           198
                                                         166
                                                                                 2
                                                                                                     30
Sample-4
                  430
                              17
                                           198
                                                         182
                                                                                 2
                                                                                                     14
Sample-5
                  199
                              31
                                           198
                                                         168
                                                                                 5
                                                                                                     25
                                           198
Sample-6
                  339
                              64
                                                         138
                                                                                 6
                                                                                                     54
Sample-7
                              2
                                           198
                                                         197
                                                                                                      0
                                                                                 1
                  486
                              12
                                           198
                                                         182
                                                                                                      9
Sample-8
                    0
                              0
                                            NA
                                                          NA
                                                                                NA
                                                                                                     NA
Sample-9
Sample-10
                  418
                              80
                                           198
                                                         130
                                                                                 1
                                                                                                     67
$DQA1_E2
           {\tt numbSeqs\ numbVars\ alignLength\ invar.sites\ mafAboveThreshold\ mafBelowThreshold}
                              23
Sample-1
                                           187
                                                         141
Sample-2
                  22
                              4
                                           237
                                                         212
                                                                                25
                                                                                                      0
Sample-3
                    8
                              5
                                           237
                                                         210
                                                                                27
                                                                                                      0
Sample-4
                   26
                              9
                                           237
                                                         229
                                                                                 8
                                                                                                      0
```

Sample-5

```
NA
                                                                                              187
                                                                                                                                                                                NA
Sample-7
                                            1
                                                                    1
                                                                                                                                NA
                                                                 32
                                                                                              187
                                                                                                                              135
                                                                                                                                                                                                                               24
Sample-8
                                       146
                                                                                                                                                                                28
                                                                                               188
                                                                                                                                NA
                                                                                                                                                                                                                               NA
Sample-9
                                        122
Sample-10
> alignReport(my.mlgt.Result.Corrected, method="profile", fileName="alignReport_my.mlgt.Result.Corrected")
A_E3
B_E2
DPA1_E2
DQA1_E2
Alignment figures(s) plotted to alignReport_my.mlgt.Result.Corrected.pdf
$A_E3
                           \verb|numbSeqs| numbVars| a lignLength| invar.sites| \verb|mafAboveThreshold| mafBelowThreshold| \\
Sample-1
                                       154
                                                                                               264
                                                                                                                              243
Sample-2
Sample-3
                                            0
                                                                                                NA
                                                                                                                                NA
                                                                                                                                                                                NA
                                          33
                                                                  16
                                                                                              264
                                                                                                                              236
                                                                                                                                                                                28
                                                                                                                                                                                                                                 0
                                       418
                                                                    4
                                                                                              264
                                                                                                                              262
                                                                                                                                                                                  2
                                                                                                                                                                                                                                 0
Sample-4
                                                                                                                                                                                22
Sample-5
                                       141
                                                                                               264
                                                                                                                              242
 Sample-6
                                        142
                                                                    5
                                                                                              264
                                                                                                                              252
                                                                                                                                                                                12
                                                                                                                                                                                                                                 0
Sample-7
                                                                    3
                                                                                              264
                                                                                                                              249
                                                                                                                                                                                15
                                                                                                                                                                                                                                 0
Sample-8
                                       128
                                                                    3
                                                                                              264
                                                                                                                              262
                                                                                                                                                                                  2
                                                                                                                                                                                                                                 0
Sample-9
                                            4
                                                                    4
                                                                                              265
                                                                                                                              249
                                                                                                                                                                                16
                                                                                                                                                                                                                                 0
Sample-10
                                       149
                                                                                              264
                                                                                                                              256
                                                                                                                                                                                  8
$B_E2
                          \verb|numbSeqs| numbVars| a lignLength| invar.sites| \verb|mafAboveThreshold| mafBelowThreshold| and \verb|mafBelowThreshold| and \verb|mafBelowThreshold| and \verb|mafBelowThreshold| and \verb|mafBelowThreshold| and \verb|mafBelowThreshold| and \verb|mafBelowThreshold| and \verb|mafBelowThreshold| and \verb|mafBelowThreshold| and \verb|mafBelowThreshold| and \verb|mafBelowThreshold| and \verb|mafBelowThreshold| and \verb|mafBelowThreshold| and \verb|mafBelowThreshold| and \verb|mafBelowThreshold| and \verb|mafBelowThreshold| and \verb|mafBelowThreshold| and \verb|mafBelowThreshold| and \verb|mafBelowThreshold| and \verb|mafBelowThreshold| and \verb|mafBelowThreshold| and \verb|mafBelowThreshold| and \verb|mafBelowThreshold| and \verb|mafBelowThreshold| and \verb|mafBelowThreshold| and \verb|mafBelowThreshold| and \verb|mafBelowThreshold| and \verb|mafBelowThreshold| and \verb|mafBelowThreshold| and \verb|mafBelowThreshold| and \verb|mafBelowThreshold| and \verb|mafBelowThreshold| and \verb|mafBelowThreshold| and \verb|mafBelowThreshold| and \verb|mafBelowThreshold| and \verb|mafBelowThreshold| and \verb|mafBelowThreshold| and \verb|mafBelowThreshold| and \verb|mafBelowThreshold| and \verb|mafBelowThreshold| and \verb|mafBelowThreshold| and \verb|mafBelowThreshold| and \verb|mafBelowThreshold| and \verb|mafBelowThreshold| and \verb|mafBelowThreshold| and mafBelowThreshold| and mafBelowThreshold| and mafBelowThreshold| and mafBelowThreshold| and mafBelowThreshold| and mafBelowThreshold| and mafBelowThreshold| and mafBelowThreshold| and mafBelowThreshold| and mafBelowThreshold| and mafBelowThreshold| and mafBelowThreshold| and mafBelowThreshold| and mafBelowThreshold| and mafBelowThreshold| and mafBelowThreshold| and mafBelowThreshold| and mafBelowThreshold| and mafBelowThreshold| and mafBelowThreshold| and mafBelowThreshold| and mafBelowThreshold| and mafBelowThreshold| and mafBelowThreshold| and mafBelowThreshold| and mafBelowThreshold| and mafBelowThreshold| and mafBelowThreshold| and mafBelowThreshold| and mafBelowThreshold| and mafBelowThreshold| and mafBelowThreshold| and mafBelowThreshold| and mafBelowThreshold| and mafBelowThreshold| and mafBelowThreshold| and mafBelowThreshold| and 
Sample-1
                                       141
                                                                                               248
                                                                                                                              234
                                                                 21
                                                                                              248
                                                                                                                              212
Sample-2
                                          64
                                                                                                                                                                                36
                                                                                                                                                                                                                                  0
Sample-3
                                          54
                                                                 17
                                                                                              248
                                                                                                                              223
                                                                                                                                                                                25
                                                                                                                                                                                                                                 0
Sample-4
                                          55
                                                                 19
                                                                                               248
                                                                                                                              224
                                                                                                                                                                                24
 Sample-5
                                                                                              248
                                                                                                                              217
                                                                                                                                                                                31
                                                                                                                                                                                                                                 0
Sample-6
                                          74
                                                                 23
                                                                                              248
                                                                                                                              212
                                                                                                                                                                                36
                                                                                                                                                                                                                                 0
Sample-7
                                            1
                                                                   1
                                                                                              250
                                                                                                                                NA
                                                                                                                                                                                NA
                                                                                                                                                                                                                               NA
Sample-8
Sample-9
                                                                                               248
                                          42
                                                                  16
                                                                                                                              213
                                                                                                                                                                                35
                                                                                                                                                                                                                                 0
                                            0
                                                                                                                                                                                NA
                                                                                                                                                                                                                               NA
                                                                    0
                                                                                                NA
                                                                                                                                NA
Sample-10
                                          89
                                                                 24
                                                                                              249
                                                                                                                              215
                                                                                                                                                                                34
                                                                                                                                                                                                                                 0
$DPA1_E2
                          {\tt numbSeqs\ numbVars\ alignLength\ invar.sites\ mafAboveThreshold\ mafBelowThreshold}
Sample-1
                                                                 21
                                                                                               198
                                                                                                                              178
                                                                                                                                                                                20
                                       254
                                                                                              198
                                                                                                                              192
                                                                                                                                                                                  6
                                                                                                                                                                                                                                 0
Sample-2
                                                                    3
Sample-3
                                        143
                                                                                               198
                                                                                                                              196
                                                                                                                                                                                                                                 0
Sample-4
                                                                    3
                                                                                                                              196
                                                                                                                                                                                  2
                                                                                                                                                                                                                                  0
Sample-5
                                        199
                                                                                               198
                                                                                                                              193
                                                                                                                                                                                  5
                                                                                                                                                                                                                                 0
Sample-6
                                       339
                                                                    5
                                                                                               198
                                                                                                                              192
                                                                                                                                                                                  6
                                                                                                                                                                                                                                 0
Sample-7
                                            9
                                                                                               198
                                                                                                                              197
                                                                                                                                                                                  1
                                                                                                                                                                                                                                 0
Sample-8
                                                                    3
                                       486
                                                                                              198
                                                                                                                              191
                                                                                                                                                                                                                                 0
Sample-9
                                            0
                                                                    0
                                                                                                NA
                                                                                                                                NA
                                                                                                                                                                                NA
                                                                                                                                                                                                                               NA
Sample-10
$DQA1_E2
                                                  {\tt numbVars}
                                                                         \verb"alignLength"
                                                                                                        invar.sites mafAboveThreshold mafBelowThreshold
Sample-1
                                       104
                                                                                               187
                                                                                                                              157
                                                                                                                                                                                30
                                          22
                                                                                              237
                                                                                                                              212
                                                                                                                                                                                25
                                                                                                                                                                                                                                  0
Sample-2
Sample-3
                                            8
                                                                    5
                                                                                              237
                                                                                                                              210
                                                                                                                                                                                27
                                                                                                                                                                                                                                 0
 Sample-4
                                          26
Sample-5
                                          34
                                                                                              286
                                                                                                                              277
                                                                                                                                                                                  9
                                                                                                                                                                                                                                 0
Sample-6
                                        138
                                                                    8
                                                                                              187
                                                                                                                              158
                                                                                                                                                                                29
                                                                                                                                                                                                                                 0
                                                                                                                                                                                NA
                                                                                                                                                                                                                               NA
Sample-7
                                            1
                                                                    1
                                                                                              187
                                                                                                                                NΑ
Sample-8
                                                                                               187
                                                                                                                                                                                                                                 0
                                       146
                                                                    8
                                                                                                                              159
                                                                                                                                                                                28
Sample-9
                                                                                               188
                                                                                                                                NA
                                                                                                                                                                                NA
                                                                                                                                                                                                                               NA
                                        122
                                                                                               254
                                                                                                                              227
```

Sample-6

If it has worked well, you may find that running call Genotypes on the corrected results gives more HOMOZYGOTE and HETEROZYGOTE calls.

Running errorCorrect was originally implemented as an additional step to mlgt. Once you are happy using it, it is much better to run the error correction as part of mlgt itself using the errorCorrect parameter.

### 3.6 Combining result sets

Once you have a genotyping system up and running you may want to compare results from one run to another. The easiest way is probably to run each dataset through a common workflow and compare results after output of genotypes. However there are several instances in which you may want to combine results into a single mlgtResult object (e.g. to use a common set of allele names, or see recurrence of the same variants across samples).

Here I outline a case where samples have been split across several runs and you want to combine the results before genotyping.

```
> my.design.list <- list()
> my.design.list[['A']] <- my.mlgt.Design</pre>
> my.design.list[['A']]@samples <- sampleList[1:5]
> my.design.list[['B']] <- my.mlgt.Design
> my.design.list[['B']]@samples <- sampleList[6:10]
> my.result.list <- lapply(my.design.list, FUN=function(x) mlgt(x))
Sample-1 : Using 45 variants, accounting for 154 of 154 reads
Sample-3: Using 18 variants, accounting for 33 of 33 reads
Sample-4: Using 132 variants, accounting for 418 of 418 reads
Sample-5 : Using 47 variants, accounting for 141 of 141 reads
Sample-1: Using 57 variants, accounting for 141 of 141 reads
Sample-2: Using 24 variants, accounting for 64 of 64 reads Sample-3: Using 23 variants, accounting for 54 of 54 reads
Sample-4:
            Using 24 variants, accounting for 55 of 55 reads
Sample-5 :
            Using 37 variants, accounting for 57 of 57 reads
DPA1_E2
Sample-1:
            Using 34 variants, accounting for 97 of 97 reads
Sample-2: Using 94 variants, accounting for 254 of 254 reads
            Using 39 variants, accounting for 143 of 143 reads
Sample-3:
Sample-4:
            Using 30 variants, accounting for 430 of 526 reads
            Using 48 variants, accounting for 199 of 199 reads
DQA1_E2
Sample-1 : Using 27 variants, accounting for 104 of 104 reads
Sample-2 : Using 4 variants, accounting for 22 of 22 reads
Sample-3: Using 6 variants, accounting for 8 of 8 reads
Sample-4: Using 9 variants, accounting for 26 of 26 reads
Sample-5: Using 11 variants, accounting for 34 of 34 reads
Sample-6 : Using 49 variants, accounting for 142 of 142 reads
Sample-7: Using 3 variants, accounting for 4 of 4 reads
Sample-8: Using 40 variants, accounting for 128 of 128 reads
Sample-9: Using 4 variants, accounting for 4 of 4 reads
Sample-10 : Using 55 variants, accounting for 149 of 149 reads
Sample-6: Using 29 variants, accounting for 74 of 74 reads
Sample-7 : Using 1 variants, accounting for 1 of 1 reads
Sample-8: Using 18 variants, accounting for 42 of 42 reads
Sample-10 : Using 38 variants, accounting for 89 of 89 reads
Sample-6: Using 85 variants, accounting for 339 of 339 reads
Sample-7: Using 2 variants, accounting for 9 of 9 reads
Sample-8 : Using 30 variants, accounting for 486 of 609 reads
Sample-10 : Using 119 variants, accounting for 418 of 418 reads
DQA1_E2
Sample-6: Using 42 variants, accounting for 138 of 138 reads
Sample-7: Using 1 variants, accounting for 1 of 1 reads
Sample-8: Using 47 variants, accounting for 146 of 146 reads
Sample-9 : Using 1 variants, accounting for 1 of 1 reads
{\tt Sample-10} \; : \; {\tt Using} \; {\tt 39} \; {\tt variants}, \; {\tt accounting} \; {\tt for} \; {\tt 122} \; {\tt of} \; {\tt 122} \; {\tt reads}
> my.result.list
Results for mlgt run:
Project: myProject
Run: myRun
```

```
Samples: 5
fTags: 10
rTags: 10
Markers: 4
   {\tt marker~assignedSeqs~assignedVariants~minVariantLength~maxVariantLength~minAlleleLength~maxAlleleLength}
     A_E3
                     746
                                        196
                                                             5
                                                                              264
                                                                                                264
2
     B E2
                     371
                                        124
                                                             5
                                                                              248
                                                                                                247
                                                                                                                  248
3 DPA1 E2
                    1123
                                        172
                                                             5
                                                                              198
                                                                                                197
                                                                                                                  198
4 DQA1 E2
                     194
                                         52
                                                             5
                                                                              283
                                                                                                184
                                                                                                                  283
Results for mlgt run:
Project: myProject
Run: myRun
Samples: 5
fTags: 10
rTags: 10
   marker assignedSeqs
                         assigned Variants \ \verb|minVariantLength| \ \verb|maxVariantLength| \ \verb|minAlleleLength| \ \verb|maxAlleleLength| \ |
     A E3
                     427
                                        119
                                                             5
                                                                              265
                                                                                                263
                                                                                                                  265
                                                                              250
                                                                                                                  250
     B E2
                     206
                                         64
                                                             5
                                                                                                248
2
3 DPA1_E2
                                                                                                                  198
                    1252
                                        158
                                                             5
                                                                              198
                                                                                                198
4 DQA1_E2
                     408
                                                             5
                                                                                                184
                                                                                                                  254
> combined.result <- combineMlgtResults(my.result.list)
Complex join
> combined.result
Results for mlgt run:
Project: myProject
Run: myRun
Samples: 10
fTags: 10
rTags: 10
Markers: 4
   marker assignedSeqs assignedVariants minVariantLength maxVariantLength minAlleleLength maxAlleleLength
     A_E3
                    1173
                                        315
                                                             5
                                                                              265
                                                                                                263
     B_E2
                     577
                                        188
                                                             5
                                                                              250
                                                                                                247
                                                                                                                  250
3 DPA1_E2
                    2375
                                        330
                                                             5
                                                                              198
                                                                                                197
                                                                                                                  198
                                                                                                                  283
4 DQA1 E2
                     602
                                        151
                                                             5
                                                                              283
                                                                                                184
```

Another opportunity to combine results comes during a parallelised mlgt run - see below.

#### 3.7 Parallelization

The slowest part of mlgt is the mlgt() function itself. As each marker is analysed separately, the function is 'embarrassingly parallel' and easy to speed up if you have access to more than one processor. N.B. this section is about multi-threading, not about running on a compute cluster, though mlgt could be adapted to do that. The procedure is to create a list of mlgtDesign objects, pertaining to a discrete subset of the markers and then use a separate processor to run mlgt on each member of the list. After this has finished, there is a function to recombine the separate mlgtResult objects into a single result.

The list approach can be demonstrated on a single processor (where each mlgt run happens in turn) using the lapply command.

```
+ }
> # Use lapply to run mlgt() on each member of the list.
> # N.B. we are using errorCorrection within mlgt(), which slows it down a bit.
> system.time(
         my.result.list <- lapply(my.design.list,</pre>
                          FUN=function(x) mlgt(x, errorCorrect=TRUE))
+ )
Using error correction at 0.01
A E3
Sample-1: Using 45 variants, accounting for 154 of 154 reads
Sample-3: Using 18 variants, accounting for 33 of 33 reads
Sample-4: Using 132 variants, accounting for 418 of 418 reads
Sample-5: Using 47 variants, accounting for 141 of 141 reads
Sample-6: Using 49 variants, accounting for 142 of 142 reads
Sample-7: Using 3 variants, accounting for 4 of 4 reads
Sample-8: Using 40 variants, accounting for 128 of 128 reads
Sample-9: Using 4 variants, accounting for 4 of 4 reads
Sample-10 : Using 55 variants, accounting for 149 of 149 reads
Using error correction at 0.01
B_E2
Sample-1: Using 57 variants, accounting for 141 of 141 reads
Sample-2: Using 24 variants, accounting for 64 of 64 reads
Sample-3: Using 23 variants, accounting for 54 of 54 reads
Sample-4: Using 24 variants, accounting for 55 of 55 reads
Sample-5: Using 37 variants, accounting for 57 of 57 reads
Sample-6: Using 29 variants, accounting for 74 of 74 reads
Sample-7: Using 1 variants, accounting for 1 of 1 reads
Sample-8: Using 18 variants, accounting for 42 of 42 reads
Sample-10: Using 38 variants, accounting for 89 of 89 reads
Using error correction at 0.01
DPA1_E2
Sample-1: Using 34 variants, accounting for 97 of 97 reads
Sample-2: Using 94 variants, accounting for 254 of 254 reads
Sample-3: Using 39 variants, accounting for 143 of 143 reads
Sample-4: Using 30 variants, accounting for 430 of 526 reads
Sample-5 : Using 48 variants, accounting for 199 of 199 reads
Sample-6: Using 85 variants, accounting for 339 of 339 reads
Sample-7: Using 2 variants, accounting for 9 of 9 reads
Sample-8: Using 30 variants, accounting for 486 of 609 reads
Sample-10: Using 119 variants, accounting for 418 of 418 reads
Using error correction at 0.01
DQA1_E2
Sample-1: Using 27 variants, accounting for 104 of 104 reads
Sample-2: Using 4 variants, accounting for 22 of 22 reads
Sample-3: Using 6 variants, accounting for 8 of 8 reads
Sample-4: Using 9 variants, accounting for 26 of 26 reads
Sample-5: Using 11 variants, accounting for 34 of 34 reads
Sample-6: Using 42 variants, accounting for 138 of 138 reads
```

```
Sample-7: Using 1 variants, accounting for 1 of 1 reads
Sample-8: Using 47 variants, accounting for 146 of 146 reads
Sample-9: Using 1 variants, accounting for 1 of 1 reads
Sample-10: Using 39 variants, accounting for 122 of 122 reads
user system elapsed
45.08 0.39 79.36
```

Alone, this isn't much use, but when combined with multi-threading, things get much faster. The easiest way I have found to do this in R is with the aid of the snowfall package. You will need to install the package and set a few environment variables.

```
> #install.packages('snowfall')
> library(snowfall)
> sfInit(parallel=TRUE, cpus=4, type="SOCK")
                                                     # set your number of processors here.
R Version: R version 2.14.1 (2011-12-22)
> sfExport(list=ls())
                              # is this necessary?
> sfLibrary(mlgt)
                                  # the 'nodes' need to load a copy of the relevant librari
Library mlgt loaded.
> sfLibrary(seqinr)
                           # is this one necessary?
Library seqinr loaded.
> # Then we run mlgt over the list of mlgtDesign objects.
> # Note that extra parameters can be passed to sfLapply().
> system.time(
          sf.result.list <- sfLapply(my.design.list, mlgt, errorCorrect=TRUE)</pre>
+ )
   user
         system elapsed
    0.0
            0.0
                   30.3
```

That should have been substantially faster. Now you need to combine the results into a single mlgtResult object. This is perhaps the most useful function of combineMlgtResults().

```
> project.mlgt.Results <- combineMlgtResults(sf.result.list)
Simple join
Simple join</pre>
```

## 3.8 Custom genotype call methods

I made up the method to call genotypes based on the relative frequencies of certain variants. If users would like to use an alternative method within mlgt, they can specify a new function and pass this by name to callGenotypes(). The function must accept a data frame as argument 'table' and return the same table after modification. Give default values to any additional parameters that you want to include. The example below creates a column 'status' and records genotypes "good" or "bad" depending on the proportion of unique variants.

```
> callGenotypes.custom <- function(table, maxPropUniqueVars=0.5) {
+     table$status <- "notCalled"
+     table$propUniqueVars <- table$numbVar/table$numbSeq
+     table$status <- ifelse(table$propUniqueVars <= maxPropUniqueVars, "good", "bad")
+     return(table)
+ }
> my.custom.Genotypes <- callGenotypes(my.mlgt.Result, method="callGenotypes.custom")</pre>
```

#### 3.9 Miscellaneous

I've not yet included good provision for exporting all the sequence variants. The mlgtResult objects do currently store the DNA sequences and their export should probably be linked to callGenotypes. In the meantime, unique variants that have been assigned allele names can be output as fasta with this function:-

> dumpVariantMap.mlgtResult(my.mlgt.Result)

In addition another function can be used to export all sequences found for a marker-sample pair into a separate fasta alignment for each pair. The output is in fasta format with the name of the sequence set to the sequence itself (?!). The 'unique' flag can be used to limit the output to unique variants, in which case a count for that sequence is appended at the end of the sequence name line.

> dumpVariants(my.mlgt.Result)

## 4 TO-DO

Other filters. More/better genotyping methods. Run comparison.

# 5 R Session

```
> sessionInfo()
R version 2.14.1 (2011-12-22)
Platform: i386-pc-mingw32/i386 (32-bit)
[1] LC_COLLATE=English_United Kingdom.1252 LC_CTYPE=English_United Kingdom.1252
                                                                                    LC_MONETARY=English_United Kingdom.1252
[4] LC_NUMERIC=C
                                            LC_TIME=English_United Kingdom.1252
attached base packages:
[1] stats
             graphics grDevices utils
                                            datasets methods
                                                               base
other attached packages:
[1] snowfall_1.84 snow_0.3-8
                               mlgt_0.17
                                              seqinr_3.0-6
loaded via a namespace (and not attached):
[1] tools_2.14.1
```